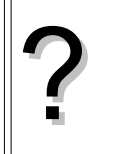

Soit  $(u_n)$  la suite géométriques de premier terme  $u_0 = 2$  et de raison 1,2. a ) Calculer  $u_8$ . oit  $(u_n)$  la suite géométriques de premier terme  $u_0 = 2$  et de raison 1,2.<br>a) Calculer  $u_8$ .<br>b) Afficher les quinze premiers termes de la suite et calculer leur somme.<br>c) Déterminer les termes de la suite  $(u_n)$  de  $u_{20$ 

- b) Afficher les quinze premiers termes de la suite et calculer leur somme.
- 

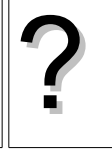

### **a)** Calcul de  $u_8$ .

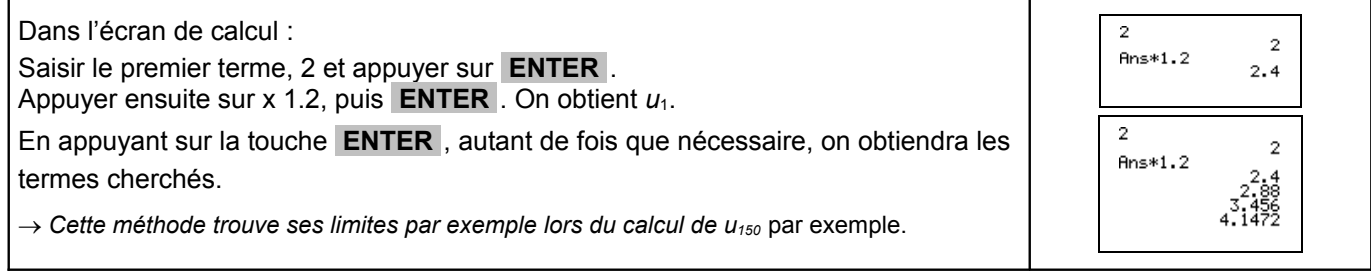

# **b) Calcul des quinze premiers termes**

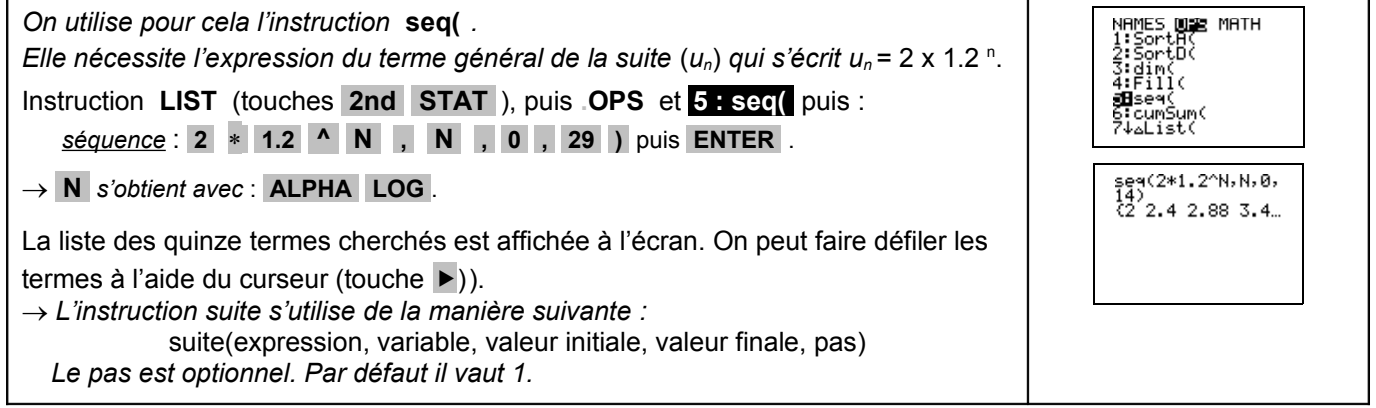

# **c) Calcul de la somme des quinze premiers termes**

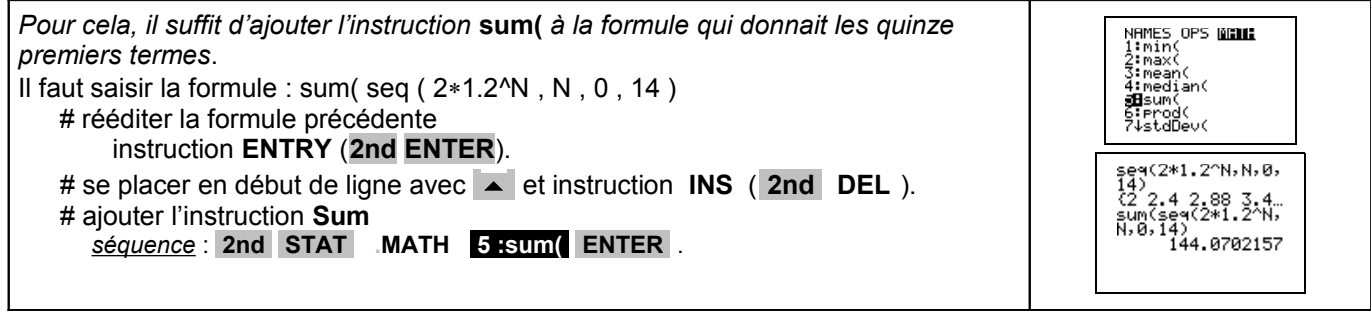

# **d) Déterminer les termes de la suite (***u*n **) de***u***20 à** *u***<sup>27</sup>**

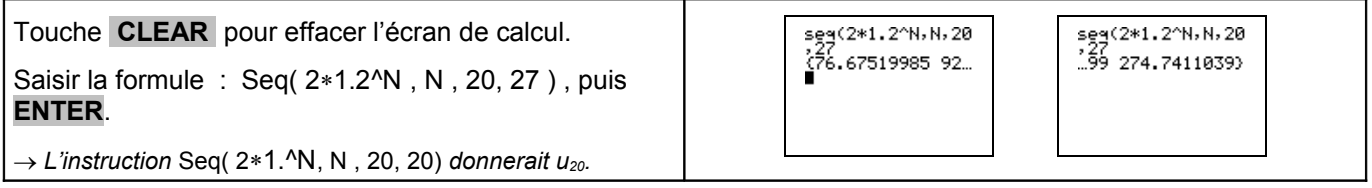

# **Compléments**

### **Utiliser les calculs sur les listes**

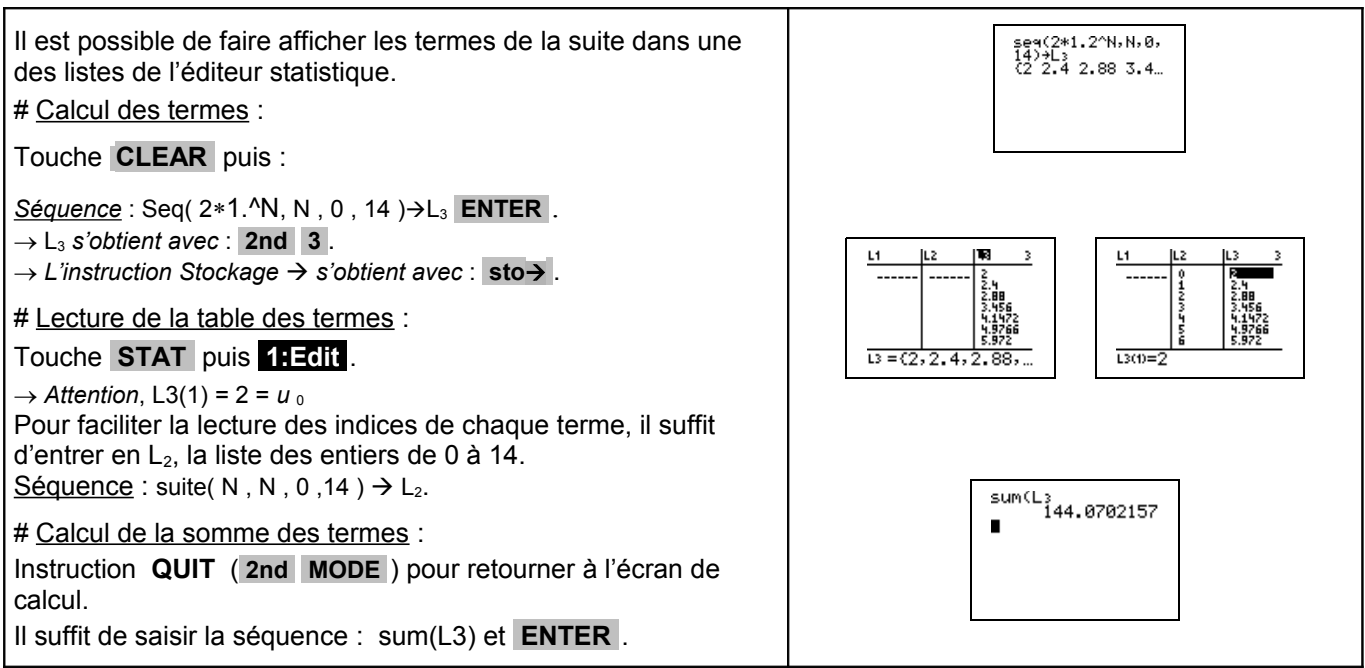

### **Représenter graphiquement les premiers termes de la suite.**

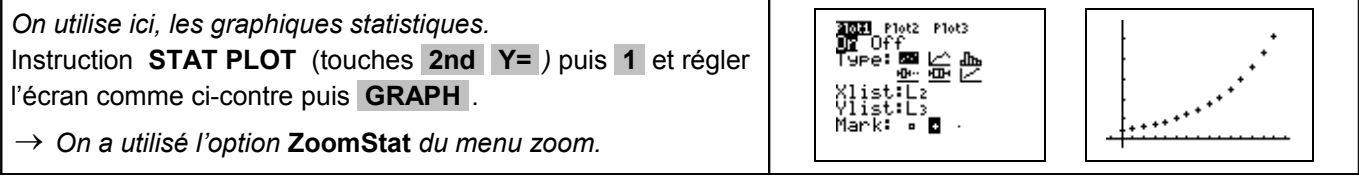

### **A partir de quel rang** *n* **, a-t-on** *un* **> 35 ?**

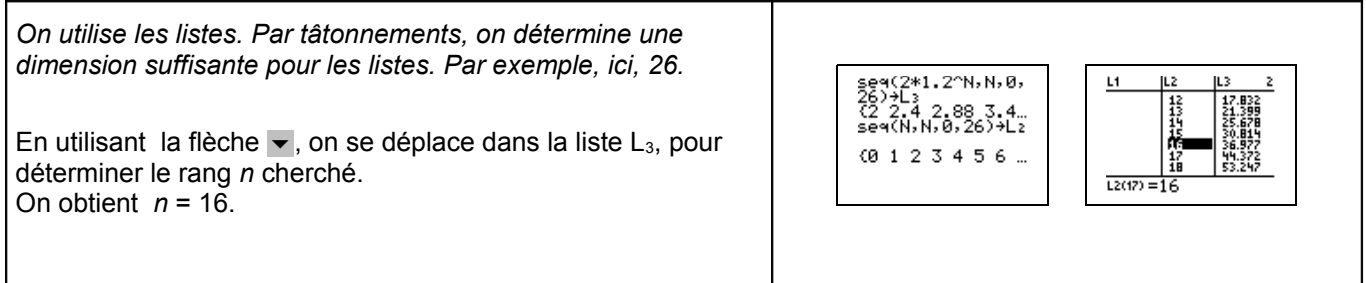

#### **Commentaires**

- $\gg$  Choix de l'indice du premier terme U<sub>0</sub> ou U<sub>1</sub>. On adaptera, par exemple, l'utilisation de l'instruction Seq.
- ≥ D'autres méthodes sont possibles. Voir fiche n° 320 Suite prise en mains ou fiche n° 140 Calcul sur les listes.

# **Problèmes pouvant être rencontrés**

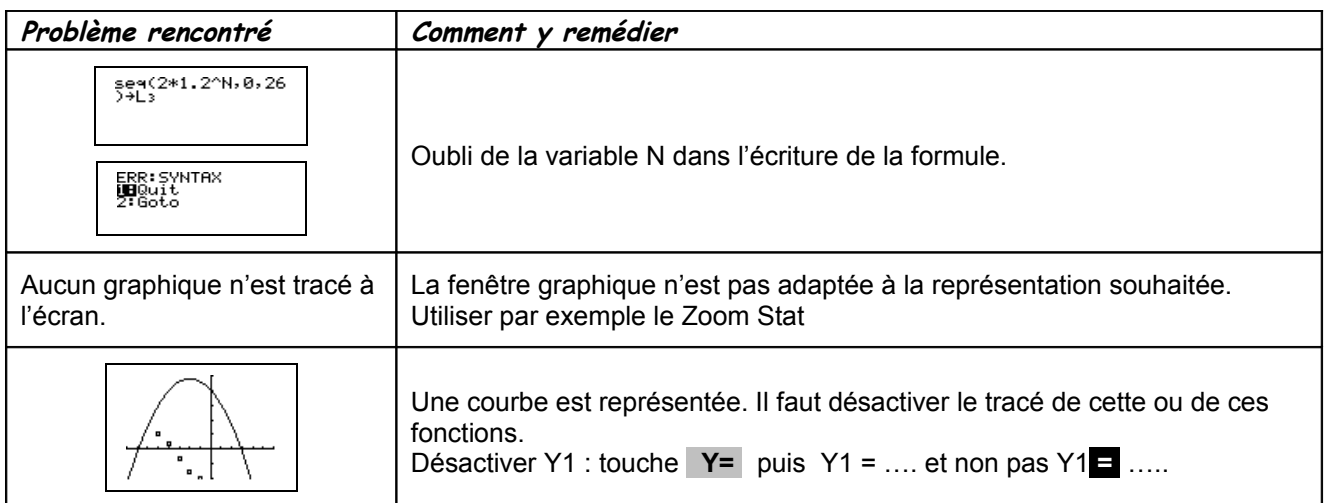